# Package 'MetaboCoreUtils'

October 18, 2022

<span id="page-0-0"></span>Title Core Utils for Metabolomics Data

Version 1.4.0

Description MetaboCoreUtils defines metabolomics-related core functionality provided as low-level functions to allow a data structure-independent usage across various R packages. This includes functions to calculate between ion (adduct) and compound mass-to-charge ratios and masses or functions to work with chemical formulas. The package provides also a set of adduct definitions and information on some commercially available internal standard mixes commonly used in MS experiments.

**Depends**  $R$  ( $>= 4.0$ )

Imports utils, MsCoreUtils

Suggests BiocStyle, testthat, knitr, rmarkdown

License Artistic-2.0

LazyData no

VignetteBuilder knitr

BugReports <https://github.com/RforMassSpectrometry/MetaboCoreUtils/issues>

URL <https://github.com/RforMassSpectrometry/MetaboCoreUtils>

biocViews Infrastructure, Metabolomics, MassSpectrometry

Roxygen list(markdown=TRUE)

RoxygenNote 7.1.2

git\_url https://git.bioconductor.org/packages/MetaboCoreUtils

git\_branch RELEASE\_3\_15

git\_last\_commit 594555c

git\_last\_commit\_date 2022-04-26

Date/Publication 2022-10-18

Author Johannes Rainer [aut, cre] (<<https://orcid.org/0000-0002-6977-7147>>), Michael Witting [aut] (<<https://orcid.org/0000-0002-1462-4426>>), Andrea Vicini [aut], Liesa Salzer [ctb] (<<https://orcid.org/0000-0003-0761-0656>>), Sebastian Gibb [ctb] (<<https://orcid.org/0000-0001-7406-4443>>), Michael Stravs [ctb] (<<https://orcid.org/0000-0002-1426-8572>>)

<span id="page-1-0"></span>Maintainer Johannes Rainer <Johannes.Rainer@eurac.edu>

# R topics documented:

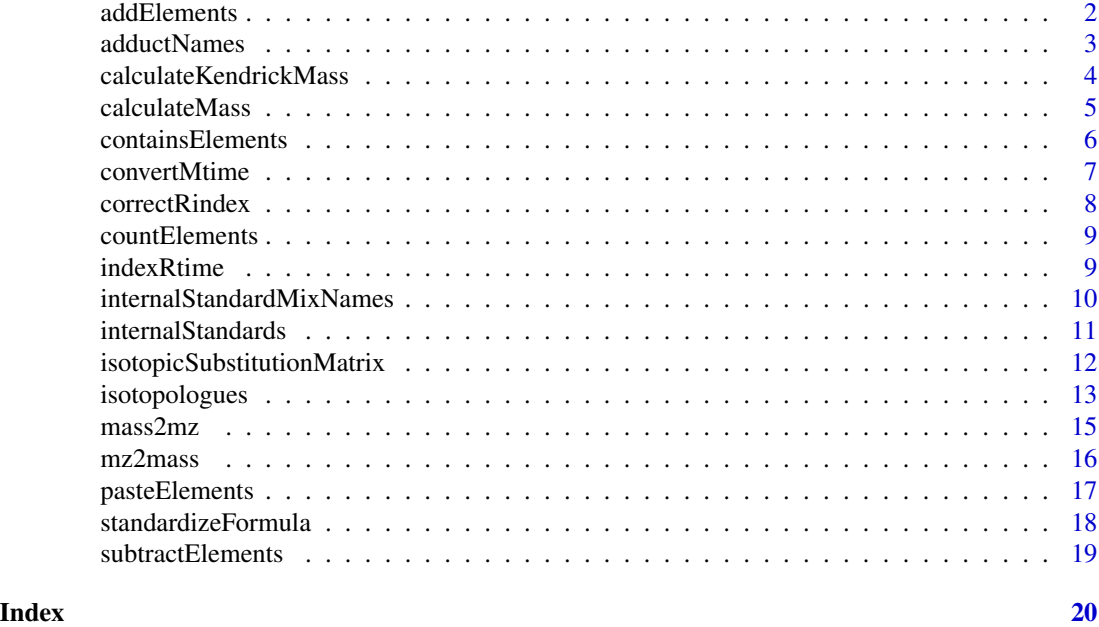

addElements *Combine chemical formulae*

# Description

addElements Add one chemical formula to another.

# Usage

addElements(x, y)

# Arguments

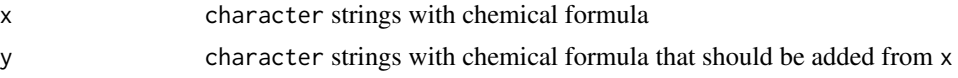

# Value

character Resulting formula

# Author(s)

Michael Witting and Sebastian Gibb

#### <span id="page-2-0"></span>adductNames 3

# Examples

```
addElements("C6H12O6", "Na")
addElements("C6H12O6", c("Na", "H2O"))
```
<span id="page-2-2"></span>adductNames *Retrieve names of supported adducts*

# <span id="page-2-1"></span>Description

adductNames returns all supported adduct definitions that can be used by [mass2mz\(\)](#page-14-1) and [mz2mass\(\)](#page-15-1). adducts returns a data. frame with the adduct definitions.

## Usage

```
adductNames(polarity = c("positive", "negative"))
```

```
adducts(polarity = c("positive", "negative"))
```
# Arguments

polarity character(1) defining the ion mode, either "positive" or "negative".

#### Value

for adductNames: character vector with all valid adduct names for the selected ion mode. For adducts: data.frame with the adduct definitions.

#### Author(s)

Michael Witting, Johannes Rainer

# Examples

```
## retrieve names of adduct names in positive ion mode
adductNames(polarity = "positive")
## retrieve names of adduct names in negative ion mode
```
adductNames(polarity = "negative")

<span id="page-3-0"></span>calculateKendrickMass *Kendrick mass defects*

# **Description**

Kendrick mass defect analysis is a way to analyze high-resolution MS data in order to identify homologous series. The Kendrick mass (KM) is calculated by choosing a specific molecular fragment (e.g. CH2) and settings its mass to an integer mass. In case of CH2 the mass of 14.01565 would be set to 14.The Kendrick mass defect (KMD) is defined as the difference between the KM and the nominial (integer) KM. All molecules of homologoues series, e.g. only differing in the number of CH2, will have an identical KMD. In an additional step the KMD can be referenced to the mass defect of specific lipid backbone and by this normalize values to the referenced KMD (RKMD). This leads to values of 0 for saturated species or -1, -2, -3, etc for unsaturated species.

Available functoins are:

- calculateKm: calculates the Kendrick mass from an exact mass for a specific molecular fragment, e.g. "CH2".
- calculateKmd: calculates the Kendrick mass defect from an exact mass for a specific molecular fragment, e.g. "CH2".
- calculateRkmd: calculates the referenced Kendrick mass defect from an exact mass for a specific molecular fragment, e.g. "CH2", and a reference KMD.
- isRkmd: Checks if a calculated RKMD falls within a specific error range around an negative integer corresponding the number of double bonds, in case of CH2 as fragment.

### Usage

```
calculatedKm(x, fragment = 14/14.01565)calculatedKmd(x, fragment = 14/14.01565)calculatedkmd(x, fragment = 14/14.01565, rkmd = 0.749206)iskmd(x, rkmdTolerance = 0.1)
```
# Arguments

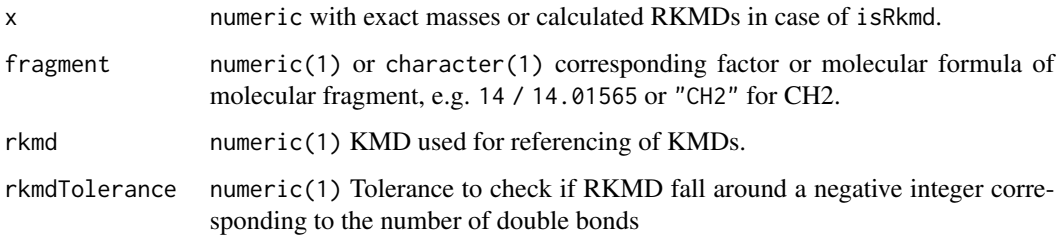

# <span id="page-4-0"></span>calculateMass 5

# Value

numeric or boolean. All functions, except isRkmd return a numeric with same length as the input corresponding to the KM, KMD or RMKD. isRkmd returns a logical with TRUE or FALSE indicating if the RKMD falls within a specific range around a negative integer corresponding to the number of double bonds.

# Author(s)

Michael Witting

#### Examples

```
calculateKm(760.5851)
calculateKmd(760.5851)
calculateRkmd(760.5851, rkmd = 0.749206)
isRkmd(calculateRkmd(760.5851, rkmd = 0.749206))
```
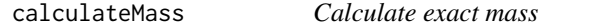

# Description

calculateMass calculates the exact mass from a formula.

#### Usage

calculateMass(x)

# Arguments

x character representing chemical formula(s) or a list of numeric with element counts such as returned by [countElements\(\)](#page-8-1).

# Value

numeric Resulting exact mass.

#### Author(s)

Michael Witting

# Examples

```
calculateMass("C6H12O6")
calculateMass("NH3")
calculateMass(c("C6H12O6", "NH3"))
calculateMass(c("C6H12O6", "[13C3]C3H12O6"))
```
containsElements *Check if one formula is contained in another*

# Description

containsElements checks if one sum formula is contained in another.

# Usage

```
containsElements(x, y)
```
# Arguments

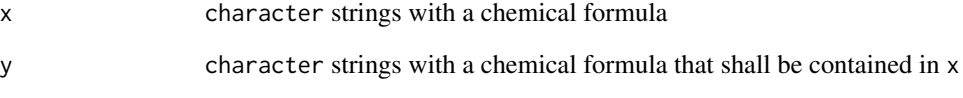

# Value

logical TRUE if y is contained in x

# Author(s)

Michael Witting and Sebastian Gibb

```
containsElements("C6H12O6", "H2O")
containsElements("C6H12O6", "NH3")
```
<span id="page-5-0"></span>

<span id="page-6-0"></span>

# Description

convertMtime performs effective mobility scale transformation of CE(-MS) data, which is used to overcome variations of the migration times, caused by differences in the Electroosmotic Flow (EOF) between different runs. In order to monitor the EOF and perform the transformation, neutral or charged EOF markers are spiked into the sample before analysis. The information of the EOF markers (migration time and effective mobility) will be then used to perform the effective mobility transformation of the migration time scale.

# Usage

```
convertMtime(
  x = numeric(),
  rtime = numeric(),mobility = numeric(),
  tR = 0,
 U = numeric(),
 L = numeric()\lambda
```
# Arguments

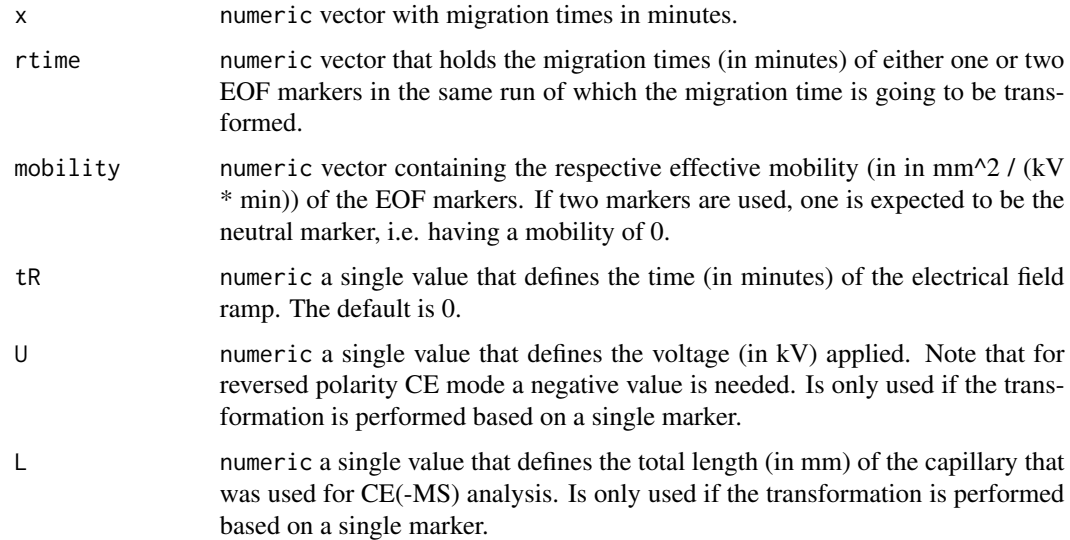

#### Value

numeric vector of same length as x with effective mobility values.

# Author(s)

Liesa Salzer

## Examples

```
rtime <- c(10,20,30,40,50,60,70,80,90,100)
marker_rt <- c(20,80)
mobility <- c(0, 2000)
convertMtime(rtime, marker_rt, mobility)
```
correctRindex *2-point correction of RIs*

# Description

correctRindex performs correction of retention indices (RIs) based on reference substances. Even after conversion of RTs to RIs slight deviations might exist. These deviations can be further normalized, if they are linear, by using two metabolites for which the RIs are known (e.g. internal standards).

#### Usage

correctRindex(x, y)

#### Arguments

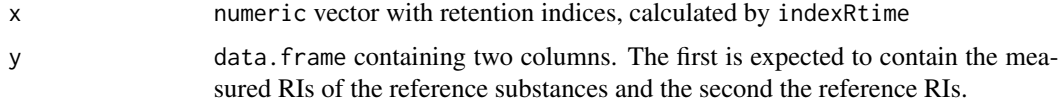

#### Value

numeric vector of same length than x with corrected retention indices. Values are floating point decimals. If integer values shall be used conversion has to be performed manually.

# Author(s)

Michael Witting

```
ref \le data.frame(rindex = c(110, 210),
refindex = c(100, 200))
rindex <- c(110, 210)
correctRindex(rindex, ref)
```
<span id="page-7-0"></span>

<span id="page-8-1"></span><span id="page-8-0"></span>

# Description

countElements parses strings representing a chemical formula into a named vector of element counts.

# Usage

```
countElements(x)
```
# Arguments

x character() representing a chemical formula.

# Value

list of integer with the element counts (names being elements).

# Author(s)

Michael Witting and Sebastian Gibb

# See Also

[pasteElements\(\)](#page-16-1)

#### Examples

```
countElements(c("C6H12O6", "C11H12N2O2"))
```
indexRtime *Convert retention times to retention indices*

# Description

indexRtime uses a list of known substances to convert retention times (RTs) to retention indices (RIs). By this retention information is normalized for differences in experimental settings, such as gradient delay volume, dead volume or flow rate. By default linear interpolation is performed, other ways of calculation can supplied as function.

# Usage

```
indexRtime(x, y, FUN = rtillinear, ...)
```
# <span id="page-9-0"></span>Arguments

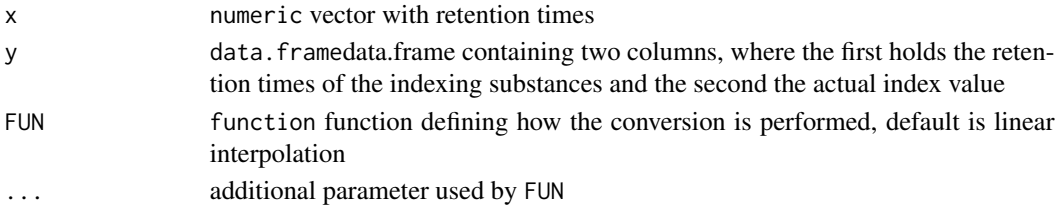

# Value

numeric vector of same length as x with retention indices. Values floating point decimals. If integer values shall be used conversion has to be performed manually

#### Author(s)

Michael Witting

# Examples

```
rti \leq data.frame(rtime = c(1,2,3),
rindex = c(100,200,300))
rtime < c(1.5, 2.5)indexRtime(rtime, rti)
```
<span id="page-9-1"></span>internalStandardMixNames

*Get names of internal standard mixes provided by the package*

# Description

internalStandardMixNames returns available names of internal standard mixes provided by the MetaboCoreUtils package.

### Usage

```
internalStandardMixNames()
```
# Value

character names of available IS mixes

# Author(s)

Michael Witting

# Examples

internalStandardMixNames()

<span id="page-10-0"></span>internalStandards *Get definitions for internal standards*

#### Description

internalStandards returns a table with metabolite standards available in commercial internal standard mixes. The returned data frame contains the following columns:

- "name": the name of the standard
- "formula\_salt": chemical formula of the salt that was used to produce the standard mix
- "formula\_metabolite": chemical formula of the metabolite in free form
- "smiles\_salt": SMILES of the salt that was used to produced the standard mix
- "smiles\_metabolite": SMILES of the metabolite in free form
- "mol\_weight\_salt": molecular (average) weight of the salt (can be used for calculation of molar concentration, etc.)
- "exact\_mass\_metabolite": exact mass of free metabolites
- "conc": concentration of the metabolite in ug/mL (of salt form)
- "mix": name of internal standard mix

#### Usage

```
internalStandards(mix = "QReSS")
```
# Arguments

```
mix character(1) Name of the internal standard mix that shall be returned. One of
                internalStandardMixNames().
```
# Value

data.frame data on internal standards

#### Author(s)

Michael Witting

# See Also

[internalStandardMixNames\(\)](#page-9-1) for provided internal standard mixes.

```
internalStandards(mix = "QReSS")
internalStandards(mix = "UltimateSplashOne")
```
<span id="page-11-1"></span><span id="page-11-0"></span>isotopicSubstitutionMatrix

*Definitions of isotopic substitutions*

#### Description

In order to identify potential isotopologues based on only m/z and intensity values with the [isotopologues\(\)](#page-12-1) function, sets of pre-calculated parameters are required. This function returns such parameter sets estimated on different sources/databases. The nomenclature used to describe isotopes follows the following convention: the number of neutrons is provided in [ as a prefix to the element and the number of atoms of the element as suffix. [13]C2[37]C13 describes thus an isotopic substitution containing 2 [13]C isotopes and 3 [37]Cl isotopes.

Each row in the returned data.frame is associated with an isotopic substitution (which can involve isotopes of several elements or different isotopes of the same element). In general for each isotopic substitution multiple rows are present in the data. frame. Each row provides parameters to compute bounds (for the ratio between the isotopologue peak and the monoisotopic one) on a certain mass range. The provided isotopic substitutions are in general the most frequently observed substitutions in the database (e.g. HMDB) on which they were defined. Parameters (columns) defined for each isotopic substitution are:

- "minmass": the minimal mass of a compound for which the isotopic substitution was found. Peaks with a mass lower than this will most likely not have the respective isotopic substitution.
- "maxmass": the maximal mass of a compound for which the isotopic substitution was found. Peaks with a mass higher than this will most likely not have the respective isotopic substitution.
- "md": the mass difference between the monoisotopic peak and a peak of an isotopologue characterized by the respective isotopic substitution.
- "leftend": left endpoint of the mass interval.
- "rightend": right endpoint of the mass interval.
- "LBint": intercept of the lower bound line on the mass interval whose endpoints are "leftend" and "rightend".
- "LBslope": slope of the lower bound line on the mass interval.
- "UBint": intercept of the upper bound line on the mass interval.
- "UBslope": slope of the upper bound line on the mass interval.

# Usage

```
isotopicSubstitutionMatrix(source = c("HMDB_NEUTRAL"))
```
#### Arguments

source character(1) defining the set of predefined parameters and isotopologue definitions to return.

# <span id="page-12-0"></span>isotopologues 13

# Value

data.frame with parameters to detect the defined isotopic substitutions

# Available pre-calculated substitution matrices

• source = "HMDB": most common isotopic substitutions and parameters for these have been calculated for all compounds from the [Human Metabolome Database](https://hmdb.ca) (HMDB, July 2021). Note that the substitutions were calculated on the neutral masses (i.e. the chemical formulas of the compounds, not considering any adducts).

# Author(s)

Andrea Vicini

# Examples

```
## Get the substitution matrix calculated on HMDB
isotopicSubstitutionMatrix("HMDB_NEUTRAL")
```
<span id="page-12-1"></span>isotopologues *Identfying isotopologue peaks in MS data*

# **Description**

Given a spectrum (i.e. a peak matrix with m/z and intensity values) the function identifies groups of potential isotopologue peaks based on pre-defined mass differences and intensity (probability) ratios that need to be passed to the function with the substDefinition parameter. Each isotopic substitution in a compound determines a certain isotopologue and it is associated with a certain mass difference of that with respect to the monoisotopic isotopologue. Also each substitution in a compound is linked to a certain ratio between the intensities of the peaks of the corresponding isotopologue and the monoisotopic one. This ratio isn't the same for isotopologues corresponding to the same isotopic substitution but to different compounds. Through the substDefinition parameter we provide upper and lower values to compute bounds for each isotopic substitution dependent on the peak's mass.

#### Usage

```
isotopologues(
  x,
  substDefinition = isotopicSubstitutionMatrix(),
  tolerance = 0,
 ppm = 20,
  seedMz = numeric(),charge = 1)
```
### <span id="page-13-0"></span>**Arguments**

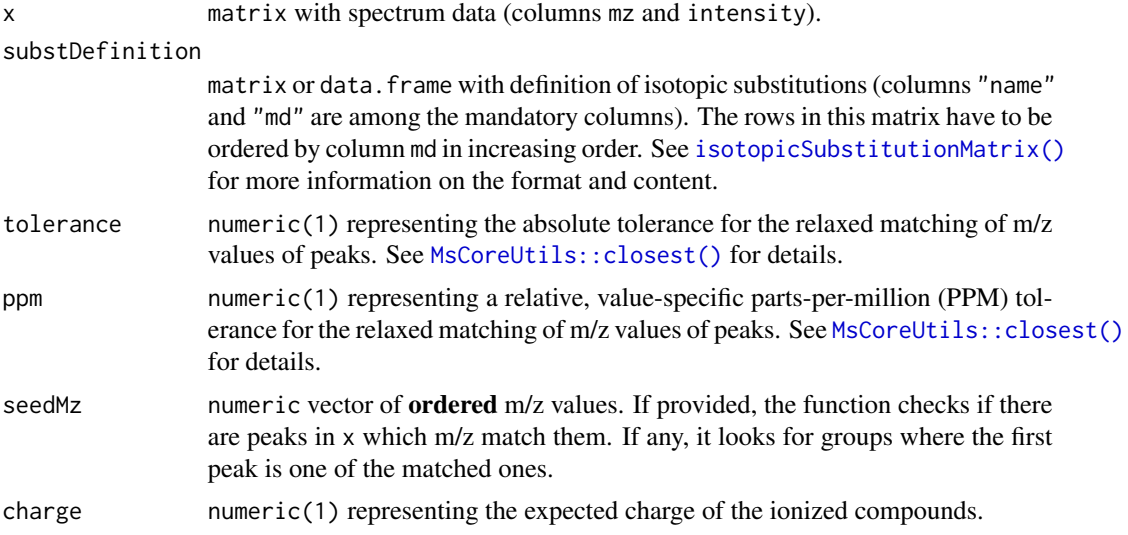

# Details

The function iterates over the peaks (rows) in x. For each peak (which is assumed to be the monoisotopic peak) it searches other peaks in x with a difference in mass matching (given ppm and tolerance) any of the pre-defined mass differences in substDefinitions (column "md"). The mass is obtained by multiplying the m/z of the peaks for the charge expected for the ionized compounds.

For matching peaks, the function next evaluates whether their intensity is within the expected (pre-defined) intensity range. Using "LBint", "LBslope", "UBint", "UBslope" of the previously matched isotopic substitution in substDefinition, the function estimates a (mass dependent) lower and upper intensity ratio limit based on the peak's mass.

When some peaks are grouped together their indexes are excluded from the set of indexes that are searched for further groups (i.e. peaks already assigned to an isotopologue group are not considered/tested again thus each peak can only be part of one isotopologue group).

# Value

list of integer vectors. Each integer vector contains the indixes of the rows in x with potential isotopologues of the same compound.

# Author(s)

Andrea Vicini

```
## Read theoretical isotope pattern (high resolution) from example file
x <- read.table(system.file("exampleSpectra",
    "serine-alpha-lactose-caffeine.txt", package = "MetaboCoreUtils"),
   header = TRUE)
```
#### <span id="page-14-0"></span> $mass2mz$  15

```
x \le -x[order(x$mz), ]plot(x$mz, x$intensity, type = "h")
isos <- isotopologues(x, ppm = 5)
isos
## highlight them in the plot
for (i in seq_along(isos)) {
    z \leftarrow iso[[i]]points(x$mz[z], x$intensity[z], col = i + 1)
}
```
<span id="page-14-1"></span>mass2mz *Calculate mass-to-charge ratio*

# Description

mass2mz calculates the m/z value from a neutral mass and an adduct definition.

Custom adduct definitions can be passed to the adduct parameter in form of a data.frame. This data.frame is expected to have columns "mass\_add" and "mass\_multi" defining the *additive* and *multiplicative* part of the calculation. See [adducts\(\)](#page-2-1) for examples.

#### Usage

 $mass2mz(x, adduct = "[M+H]+")$ 

#### Arguments

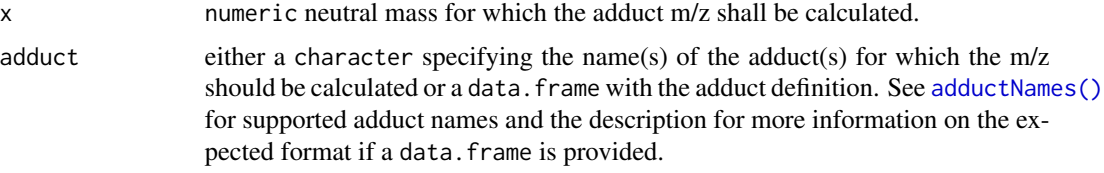

#### Value

numeric matrix with same number of rows than elements in x and number of columns being equal to the length of adduct (adduct names are used as column names). Each column thus represents the m/z of x for each defined adduct.

# Author(s)

Michael Witting, Johannes Rainer

# See Also

[mz2mass\(\)](#page-15-1) for the reverse calculation, [adductNames\(\)](#page-2-2) for supported adduct definitions.

# Examples

```
exact_mass <- c(100, 200, 250)
adduct <- "[M+H]+"
## Calculate m/z of [M+H]+ adduct from neutral mass
mass2mz(exact_mass, adduct)
exact_mass <- 100
adduct \leq - "[M+Na]+"
## Calculate m/z of [M+Na]+ adduct from neutral mass
mass2mz(exact_mass, adduct)
## Calculate m/z of multiple adducts from neutral mass
mass2mz(exact_mass, adduct = adductNames())
## Provide a custom adduct definition.
adds \le data.frame(mass_add = c(1, 2, 3), mass_multi = c(1, 2, 0.5))
rownames(adds) \leq c("a", "b", "c")
mass2mz(c(100, 200), adds)
```
<span id="page-15-1"></span>mz2mass *Calculate neutral mass*

# Description

mz2mass calculates the neutral mass from a given m/z value and adduct definition.

Custom adduct definitions can be passed to the adduct parameter in form of a data.frame. This data.frame is expected to have columns "mass\_add" and "mass\_multi" defining the *additive* and *multiplicative* part of the calculation. See [adducts\(\)](#page-2-1) for examples.

#### Usage

```
mz2mass(x, adduct = "[M+H]+")
```
#### Arguments

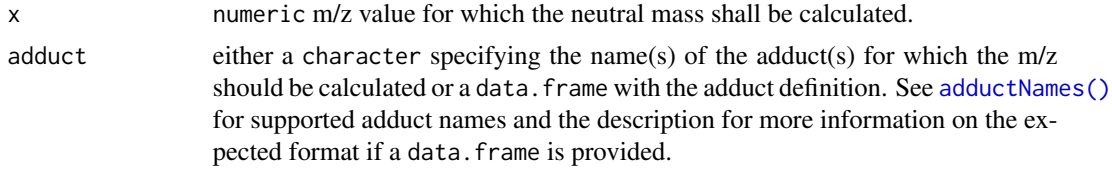

# Value

numeric matrix with same number of rows than elements in x and number of columns being equal to the length of adduct (adduct names are used as column names. Each column thus represents the neutral mass of x for each defined adduct.

<span id="page-15-0"></span>

# <span id="page-16-0"></span>pasteElements 17

# Author(s)

Michael Witting, Johannes Rainer

# See Also

[mass2mz\(\)](#page-14-1) for the reverse calculation, [adductNames\(\)](#page-2-2) for supported adduct definitions.

# Examples

```
ion_mass <- c(100, 200, 300)
adduct <- "[M+H]+"
## Calculate m/z of [M+H]+ adduct from neutral mass
mz2mass(ion_mass, adduct)
ion_mass <- 100
adduct <- "[M+Na]+"
## Calculate m/z of [M+Na]+ adduct from neutral mass
mz2mass(ion_mass, adduct)
## Provide a custom adduct definition.
adds \le data.frame(mass_add = c(1, 2, 3), mass_multi = c(1, 2, 0.5))
rownames(adds) <- c("a", "b", "c")
mz2mass(c(100, 200), adds)
```
<span id="page-16-1"></span>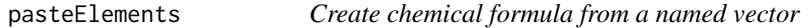

# Description

pasteElements creates a chemical formula from element counts (such as returned by [countElements\(\)](#page-8-1)).

#### Usage

```
pasteElements(x)
```
# Arguments

x list/integer with element counts, names being individual elements.

#### Value

character() with the chemical formulas.

# Author(s)

Michael Witting and Sebastian Gibb

# See Also

[countElements\(\)](#page-8-1)

# Examples

```
elements \leq -c("C" = 6, "H" = 12, "0" = 6)pasteElements(elements)
```
standardizeFormula *Standardize a chemical formula*

# Description

standardizeFormula standardizes a supplied chemical formula according to the Hill notation system.

# Usage

```
standardizeFormula(x)
```
# Arguments

x character, strings with the chemical formula to standardize.

# Value

character strings with the standardized chemical formula.

# Author(s)

Michael Witting and Sebastian Gibb

# See Also

[pasteElements\(\)](#page-16-1) [countElements\(\)](#page-8-1)

# Examples

standardizeFormula("C6O6H12")

<span id="page-17-0"></span>

<span id="page-18-0"></span>subtractElements *subtract two chemical formula*

# Description

subtractElements subtracts one chemical formula from another.

# Usage

```
subtractElements(x, y)
```
# Arguments

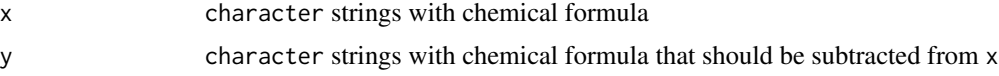

# Value

character Resulting formula

# Author(s)

Michael Witting and Sebastian Gibb

```
subtractElements("C6H12O6", "H2O")
```

```
subtractElements("C6H12O6", "NH3")
```
# <span id="page-19-0"></span>Index

```
addElements, 2
adductNames, 3
adductNames(), 15–17
adducts (adductNames), 3
adducts(), 15, 16
calculateKendrickMass, 4
calculateKm (calculateKendrickMass), 4
calculateKmd (calculateKendrickMass), 4
calculateMass, 5
calculateRkmd (calculateKendrickMass), 4
containsElements, 6
convertMtime, 7
correctRindex, 8
countElements, 9
countElements(), 5, 17, 18
indexRtime, 9
internalStandardMixNames, 10
internalStandardMixNames(), 11
internalStandards, 11
isotopicSubstitutionMatrix, 12
isotopicSubstitutionMatrix(), 14
isotopologues, 13
isotopologues(), 12
isRkmd (calculateKendrickMass), 4
mass2mz, 15
mass2mz(), 3, 17
MsCoreUtils::closest(), 14
mz2mass, 16
mz2mass(), 3, 15
pasteElements, 17
```
pasteElements(), *[9](#page-8-0)*, *[18](#page-17-0)*

standardizeFormula, [18](#page-17-0) subtractElements, [19](#page-18-0)